## **Outlook Express**

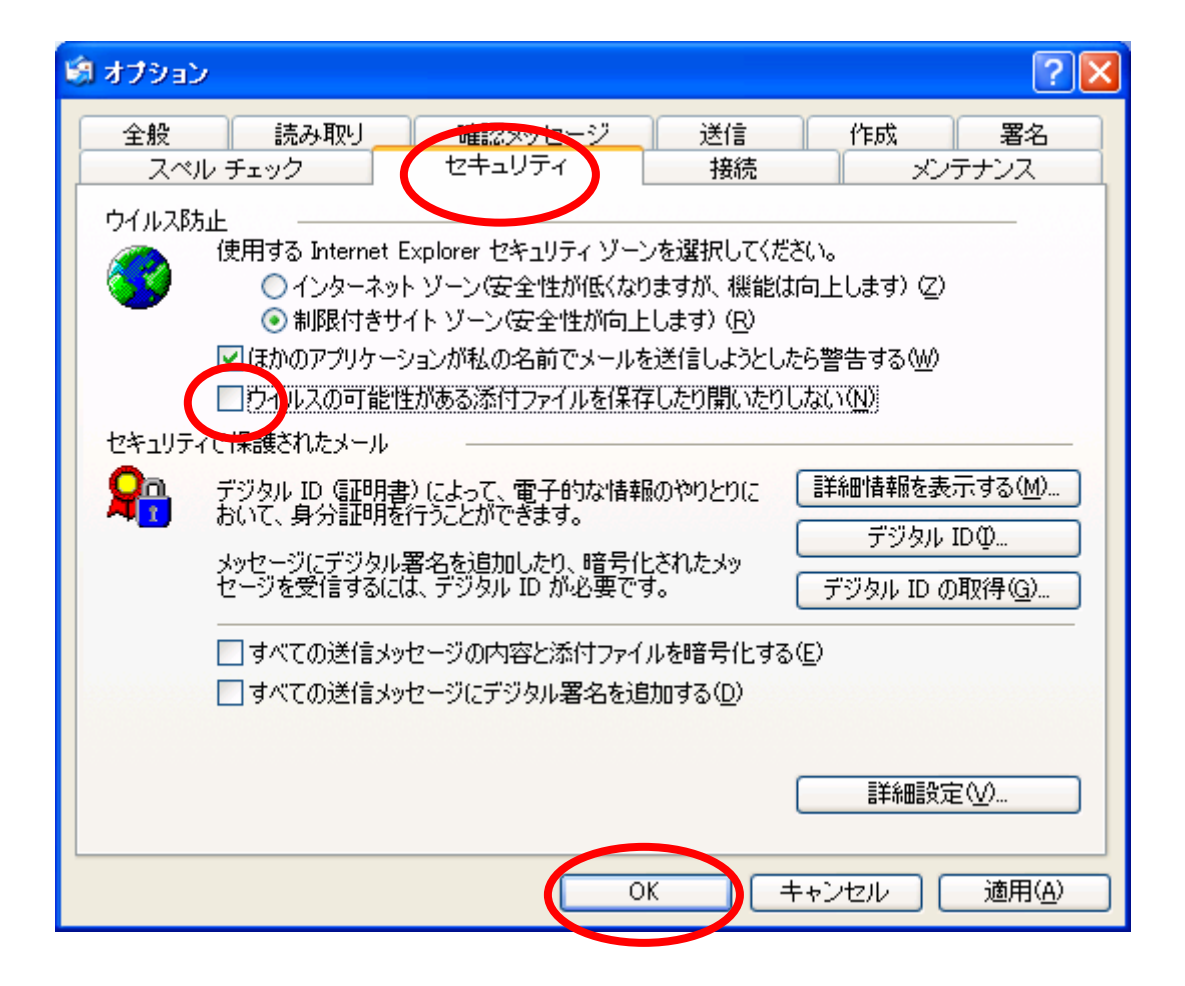